## CSc 520 — Principles of Programming Languages

31 : Control Structures — Iterators

Christian Collberg Department of Computer Science University of Arizona collberg+520@gmail.com

Copyright  $\odot$  2008 Christian Collberg

April 7, 2008

#### 1 Iterators

- FOR-loops are typically used to iterate over some range of enumerable values.
- Iterators are used to iterate over an abstraction, such as the elements of a list, the nodes of a tree, the edges of a graph, etc.
- For example,

```
for n := tree_nodes_in_inorder(T) do
  print n
```
end

## Iterators in Java

### 2 Iterators in Java

• In object-oriented languages it is typical to create an enumeration object i which contains the current state of the iteration:

```
LinkedList<String> L = new LinkedList<String>();
L.add("Bebe");
L.add("Wendy");
L.add("Nelly");
Iterator<String> i = L.iterator();
while (i.hasNext()) {
   String c = i.next();
   System.out.println(c);
}
```
• This is not as clean as in languages with built-in support for iterators.

#### 3 Java 1.5 extended for-loop

• As of Java 1.5, the for-loop has been augmented so you can say

```
LinkedList<String> L = new LinkedList<String>();
L.add("Bebe");
L.add("Wendy");
L.add("Nelly");
for (String c : L)
   System.out.println(c);
```
• However, this is just syntactic sugar for calls to the Iterator class.

## 4 Java 1.5 extended for-loop

• You can tell that this is just syntactic sugar by looking at the bytecode the compiler generates (use javap -c Iter):

```
29: aload_1
30: invokevirtual #8; // LinkedList.iterator:
33: astore_2
34: aload_2
35: invokeinterface #9,1; // java/util/Iterator.hasNext
40: ifeq 63
43: aload_2
44: invokeinterface #10,1; // java/util/Iterator.next
49: checkcast #11; // java/lang/String
52: astore_3
53: getstatic #12; // java/lang/System.out
56: aload_3
57: invokevirtual #13; // java/io/PrintStream.println
60: goto 34
```
## Ruby iterators

## 5 Blocks

• Let's write a simple Ruby for loop to search through an array looking for a particular value:

```
$flock = ["huey","dewey","louie"]
def isDuck?(name)
  for i in 0...$flock.length
      if $flock[i] == name then
```

```
return true
   end
end
return false
```
end

```
puts isDuck?("dewey"), isDuck?("donald")
```
#### 6 Iterators

- Ruby's iterators are an easier way to do this.
- The Array class implements a method find that iterates through the array.

```
def isDuck?(name)
  $flock.find do |x|
      x == nameend
end
```

```
puts isDuck?("dewey")
puts isDuck?("donald")
```
## 7 Yield

- A block is enclosed within  $\{\}$  or  $\text{do...}$  end. Arguments to the block (there can be more than one) are given within |...|.
- A block is passed to a method by giving it after the list of "normal" parameters.
- The method invokes the block by using yield.
- yield can take an argument which the method passed back to the block.

## 8 Yield. . .

```
def triplets()
  yield "huey"
  yield "dewey"
  yield "louie"
end
triplets() {|d| puts d}
triplets() do |d|
 puts d
end
```
## 9 Factorial

• Here's the factorial function, as an iterator.

```
def fac(n)
  f = 1
  for i in 1..n
    f *= iyield f
   end
end
```
 $fac(5)$  { $|f|$  puts  $f$ }

### 10 Passing arguments

• yield can pass more than one value to the block.

```
def fac(n)
  f = 1
  for i in 1..n
    f *= i
     yield i,f
   end
end
fac(5) do |i, x|puts "#{i}! = #{x}"
end
```
## 11 Nesting iterators

• Iterators can be nested.

```
fac(3) do |i, x|fac(3) do |j,y|puts "#{i}! * #{j}! = #{x*y}"
```
end end

#### 12 Scope

• A local variable which is active when the block is started up, can be accessed (and modified) within the block.

```
def sumfac(n)
   y = 0fac(n) do |i, x|y = y + xend
  return y
end
```
puts sumfac(5)

#### 13 Implementing Array#find

• We can implement our own find method:

```
def find(arr)
  for i in 0..arr.length
      if yield arr[i] then return true end
  end
   return false
end
```

```
puts find($flock) {|x| x=="dewey"}
puts find($flock) {|x| x=="donald"}
```
#### 14 Array#collect

• collect applies the block to every element of an array, creating a new array. This is similar to Haskell's map.

```
$flock = ["huey","dewey","louie"]
$flock.each {|x| puts x}
puts $flock.collect {|x| x.length}
puts $flock.collect do |x|
   "junior woodchuck, General " + x
end
```
#### 15 Array#inject

- inject(init) is similar to Haskell's foldl.
- inject() without an argument is like Haskell's fold11, i.e. it uses the first element of the array as the starting value.

```
x = $flock.inject("") do |elmt,total[total = e1mt + " " + totalend
puts x
x = $flock.inject() do lent, total|total = elmt + " " + totalend
puts x
```
# Icon Generators

### 16 Icon Generators

Procedures are really generators; they can return 0, 1, or a sequence of results. There are three cases

fail The procedure fails and generates no value.

return e The procedure generates one value, e.

suspend e The procedure generates the value e, and makes itself ready to possibly generate more values.

```
procedure To(i,j)
   while i \leq j do {
      suspend i
      i+:= 1}
end
```
## 17 Example

```
procedure To(i,j)
   while i \leq j do {
      suspend i
      i+:= 1}
end
procedure main()
   every k := To(1,3) do
      write(k)
end
```
## 18 simple.icn

```
procedure P()
   suspend 3
   suspend 4
   suspend 5
end
procedure main()
   every k := P() do
      write(k)
end
```
## 19 simple.icn. . .

```
> setenv TRACE 100
> simple
              : \begin{array}{c} \text{main}() \\ \text{...} \\ \text{...} \\ \text{...} \end{array}simple.icn :
simple.icn : 2 | P suspended 3
3
simple.icn : 9 | P resumed<br>simple.icn : 3 | P suspende
                    3 | P suspended 4
4
simple.icn : 9 | P resumed
simple.icn : 4 | P suspended 5
5
simple.icn : 9 | P resumed
simple.icn : 5 | P failed
simple.icn : 10 main failed
```
## Iterators in CLU

## 20 CLU-Style Iterators

• Iterators were pioneered by CLU, a (dead) class-based language from MIT.

```
setsum = proc(s:intset) return(s(int))sum : int := 0for e:int in intset$elmts(s) do
      sum := sum + eend
   return sum
end setsum
```
#### 21 CLU-style Iterators. . .

- Procedure setsum computes the sum of the elements in a set of integers.
- setsum iterates over an instance of the abstract type intset using the intset\$elmts iterator.
- Each time around the loop, intset\$elmts yields a new element, suspends itself, and returns control to the loop body.

#### 22 CLU-style Iterators. . .

```
intset = cluster is create,elmts,...
  rep = array(int]elmts = iter(s:cvt) yields(int)
      i : int := rep$low(s)while i \leq rep$high(s) do
         yield (s[i])
         i = i + 1end
   end elmts
end intset
```
#### 23 CLU-style Iterators. . .

- A CLU cluster is a typed module; a C++ class, but without inheritance.
- CLU makes a clear distinction between the abstract type (the cluster as seen from the outside), and its representation (the cluster from the inside). The rep clause defines the relationship between the two.

#### 24 CLU-style Iterators. . .

```
elmts = iter(s:cvt) yields(int)
   i : int := rep$low(s)while i \leq \text{rep}_\text{thigh}(s) do
      yield (s[i])
       i = i + 1end
end elmts
```
#### 25 CLU-style Iterators. . .

- s:cvt says that the operation converts its argument from the abstract to the representation type.
- rep\$low and rep\$high are the bounds of the array representation.
- yield returns the next element of the set, and then suspends the iterator until the next iteration.
- Iterators may be nested and recursive.

#### 26 CLU-style Iterators. . .

```
array = cluster [t: type] is ...
   elmts = iter(s:array[t]) yields(t)
      for i:int in int$from to(
            array[t]$low(a),
            array[t]$high(a)) do
         yield (a[i])
      end
  end elmts
end array
elmts = iter(s:cvt) yields(int)
   for i:int in array$elmts(s) do
      yield (i)
   end
end elmts
```
#### 27 CLU-style Iterators. . .

- Iterators may invoke other iterators.
- CLU supports constrained generic clusters (like Ada's generic packages, only better).

#### 28 CLU Iterators — Example A

• Here's an example of a CLU iterator that generates all the integers in a range:

```
for i in from_to_by(first,last,step) do
```

```
end
```
...

## 29 CLU Iterators — Example A. . .

```
from_to_by = iter(from,to,by:int) yields(int)
   i : int := from
  if by> 0 then
      while i <= to do
         yield i
         i + := byend
   else
      while i >= to do
         yield i
         i +:= byend
   end
```
## 30 CLU Iterators — Example B

 $\bullet$  Here's an example of a CLU iterator that generates all the binary trees of  $n$  nodes.

```
for t: bin_tree in bin_tree$tree_gen(n) do
  bin_tree$print(t)
end
```
## 31 CLU Iterators — Example B. . .

```
bin_tree = cluster ...
   node = record [left,right : bin_tree]
   rep = variant [some : node, empty : null]
   ...
   tree_gen = iter (k : int) yields (cvt)
      if k=0 then
         yield red$make_empty(nil)
      else
         for i:int in from_to(1,k) do
            for l : bin_tree in tree_gen(i-1) do
              for r : bin_tree in tree_gen(k-i) do
                 yield rep$make_some(node${l,r})
              end
            end
      end
   end tree_gen
   ...
end
```
## Implementing Iterators

#### 32 Iterator Implementation

```
Iter1 = iter ( \ldots )... yield x
  (1) \ldotsend
end Iter1
P = proc \, ( \, \ldots \, )for i in Iter1(...) do
    S
  end
end P
```
#### 33 Iterator Implementation

- Calling an iterator is the same as calling a procedure. Arguments are transferred, an activation record is constructed, etc.
- Returning from an iterator is also the same as returning from a procedure call.

#### 34 Iterator Implementation. . .

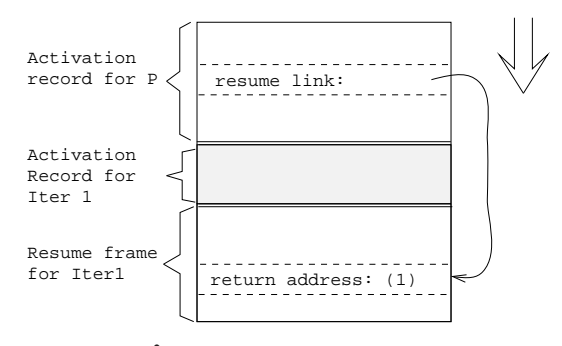

#### 35 Iterator Implementation. . .

- When an iterator yields an item, its activation record remains on the stack. A new activation record (called a resume frame) is added to the stack.
- The resume frame contains information on how to resume the iterator. The return address-entry in the resume frame contains the address in the iterator body where execution should continue when the iterator is resumed.

## 36 Nested Iterators

```
for i in Iter1(...) do
   for j in Iter2(...) do
     S
```
end end

#### 37 Nested Iterators. . .

- Since iterators may be nested, a procedure may have several resume-frames on the stack.
- A new resume frame is inserted first in the procedure's iterator chain.
- At the end of the for-loop body we resume the first iterator on the iterator chain:
	- 1. The first resume frame is unlinked.
	- 2. We jump to the address contained in the removed frame's return address entry.

#### 38 Nested Iterators. . .

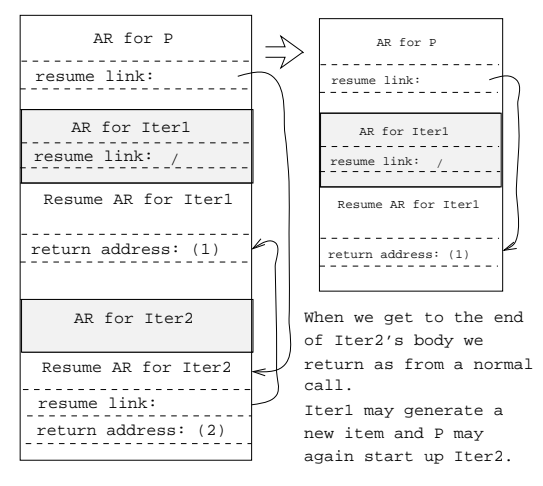

#### 39 Simpler Iterator Implementation

```
Iter = iter (\ldots)while ... do
      yield x
   end
end
begin
   for i in Iter(...) do
      print(i);
   end
end
         ⇓
```
#### 40 Simpler Iterator Implementation. . .

```
PROCEDURE Iter (
   Success, Fail : LABEL;
```

```
VAR Resume : LABEL; VAR Result : T);
BEGIN
  WHILE ... DO
     ResumeLabel:
     Result := x;Resume := ADDR(ResumeLabel);
     GOTO Success
  END;
  GOTO Fail;
END
```
## 41 Simpler Iterator Implementation. . .

```
VAR Result : T;
VAR Resume : LABEL;
BEGIN
  Iter(ADDR(SuccesLabel), ADDR(FailLabel),
        Resume, Result);
  SuccessLabel:
  WRITE Result;
  GOTO Resume;
  FailLabel:
END;
```
# Summary

### 42 Readings and References

- 1. Read Scott, pp. 278–284, 135CD-136CD.
- 2. Russell R. Atkinson, Barbara H. Liskov, and Robert W. Scheifler: Aspects of Implementing CLU, Proceedings ACM National Conference, pp. 123–129, Dec, 1978.
- 3. Murer, Omohundro, Szyperski: Sather Iters: Object-Oriented Iteration Abstraction: ftp://ftp.icsi.berkeley.edu/ pub/techreports/1993/tr-93-045.ps.gz
- 4. Todd A. Proebsting: Simple Translation of Goal-Directed Evaluation, PLDI'97, pp. 1–6. This paper describes an efficient implementation of Icon iterators.

## 43 Summary

- Sather (a mini-Eiffel) has adopted an iterator concept similar to CLU's, but tailored to OO languages.
- Iterators function (and can be implemented as) coroutines. Smart compilers should, however, take care to implement "simple" iterators in a more direct way (See the Sather paper).
- Inline expansion of iterators may of course be helpful, but the same caveats as for expansion of procedures apply: code explosion, cache overflow, extra compilation dependencies.